E-Book Beispiel Deep Learning Technische Eigenschaften

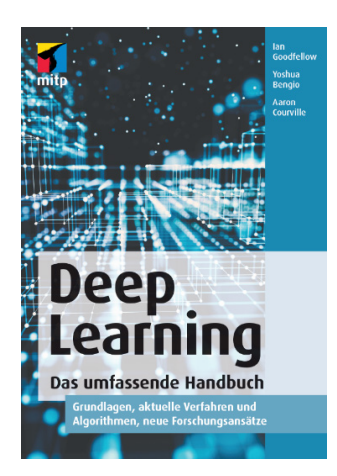

*Abbildung 1 Deep Learning Das umfassende Handbuch als Printversion, EPUB, PDF [\(mitp-Verlag, 2019\)](#page-6-0)*

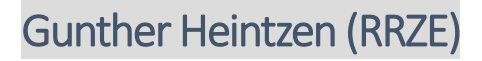

2019

**E-Book-Beispiel-Deep Learning-Technische Eigenschaften-2a.docx 13.11.2019**

**Hinweis:** mit "Alt + Pfeil zurück" kommt man wieder zum Ausgangspunkt zurück, wenn man auf einen Querverweis oder einen mit der Literaturliste verlinkten Kurznachweis, geklickt hat.

### Inhalt

- 1 [EIGENSCHAFTEN DES BUCHBEISPIELS DEEP LEARNING 3](#page-2-0)
- **1.1 [Kapitel](#page-2-1) 3**
- **1.2 [Übersicht Formelnummerierung](#page-2-2) 3**
- **1.3 [Inhaltsverzeichnis, PDF-Lesezeichen, EPUB-](#page-3-0) Inhaltsverzeichnis 4**
- **1.4 Formel- [und Abbildungs-Verzeichnis fehlt](#page-4-0) 5**
- **1.5 Kopf- [und Fußzeile](#page-4-1) 5**
- **1.6 [Kopierschutz](#page-4-2) 5**
- **1.7 [Leseproblem mit Adobe Digital Editions](#page-5-0) 6**
- **1.8 [Anmerkungen zum Buch Deep Learning](#page-6-1) 7**
- 2 [TABELLENVERZEICHNIS 7](#page-6-2)
- 3 [INDEX 7](#page-6-3)
- 4 [LITERATUR 7](#page-6-4)

# <span id="page-2-0"></span>**1 Eigenschaften des Buchbeispiels Deep Learning**

An diesem Buchbeispiel [\(Goodfellow, Courville und Bengio, 2018\)](#page-6-5) werden einige Barrierefreiheitsprobleme aufgezeigt, die bei als E-Book verfügbaren wissenschaftlichen Büchern auftreten, und es wird versucht abzuschätzen, wie aufwändig, es ist, die Formeln, die immerhin mit einem gewissen Zeitaufwand zugänglich gemacht wurden, auffindbar und später wiederverwendbar zu machen.

**Hinweis:** Die aufgeführten Punkte werden, je nachdem ob sie positiv oder negativ bewertet werden, mit einem lächelnden  $\mathbb{C}$ , oder einem traurigen  $\mathbb{B}$  Emoji oder einem Fragezeichen ? versehen, wenn noch etwas unklar ist.

### <span id="page-2-1"></span>**1.1 Kapitel**

• Das Buch Deep Learning hat 3 Hauptteile (H1) mit insgesamt 20 Kapiteln (H2) die auch Unterkapitel (H3) enthalten.

# <span id="page-2-2"></span>**1.2 Übersicht Formelnummerierung**

#### **Die Formeln im eigenen Absatz sind mit (Kapitelnummer.Formelnummer) durchnummeriert.**

? **Wenn sich mehrere** Formeln in einem Absatz befinden, findet man hinter der Formel oft einen Punkt oder ein Komma, manchmal auch nur ein Leerzeichen. Punkt und Komma dienen der Gruppierung der Formeln. **Was aber bedeutet es, wenn sich dort ein Leerzeichen befindet?**

- Es sind 4 bis 103 Formeln pro Kapitel enthalten, insgesamt 839 Formeln auf 779 Seiten.
- Zusätzlich gibt es auch innerhalb des Textes noch viele weitere mathematische Formeln und Ausdrücke.

<span id="page-3-1"></span>*Table 1 Teil I Angewandte Mathematik und Grundlagen für das Machine Learning Seite 31 bis 183 = 152 Seiten mit 270 Formeln*

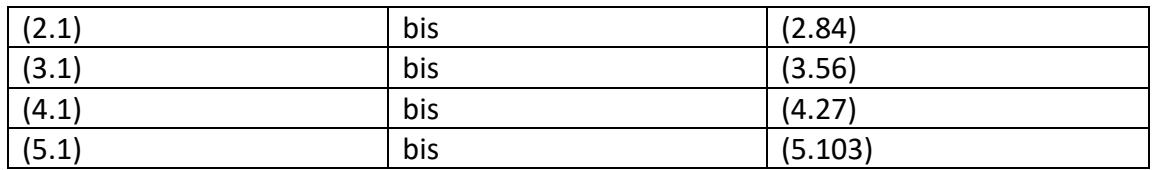

<span id="page-3-2"></span>*Table 2 Teil II Tiefe Netze: Zeitgemäße Verfahren Seite 184 bis 542 = 358 Seiten mit 268 Formeln*

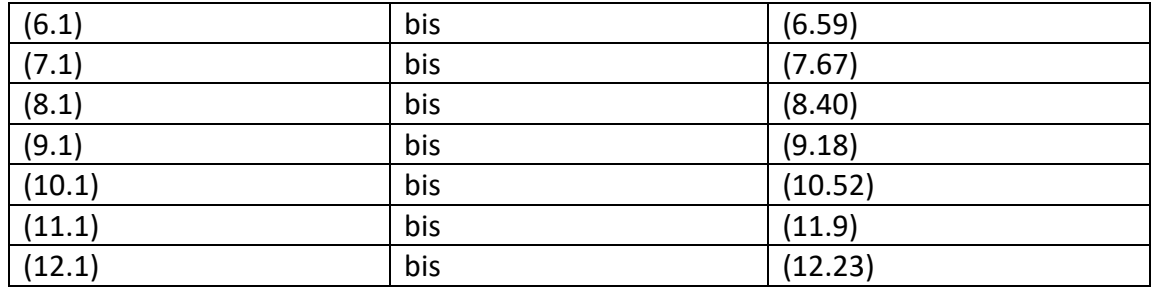

<span id="page-3-3"></span>*Table 3 Teil III Deep-Learning-Forschung Seite 543 bis 812 = 269 Seiten mit 301 Formeln*

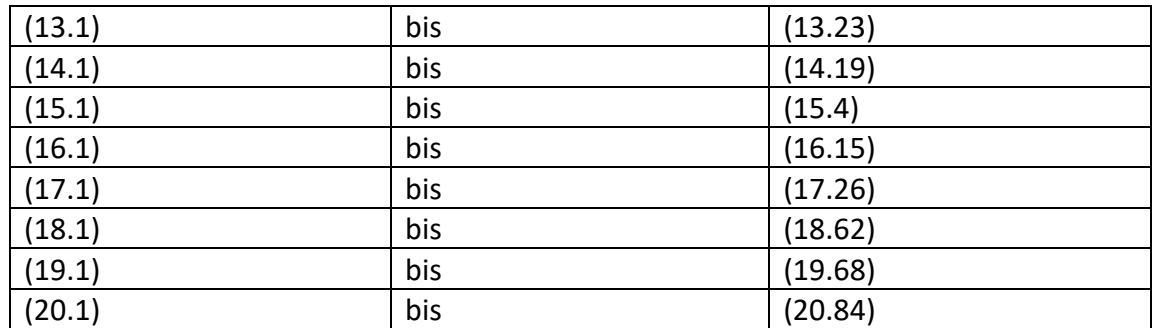

<span id="page-3-0"></span>**1.3 Inhaltsverzeichnis, PDF-Lesezeichen, EPUB-Inhaltsverzeichnis** 

Das, der Druckversion entsprechende Inhaltsverzeichnis, findet man auf Seite v.

Die PDF-Lesezeichen der PDF-Ausgabe, die dem Inhaltsverzeichnis entsprechen, haben leider keine Kapitelnummerierung und nur zwei Ebenen.

Indirektes Zitat aus der Webseit[e Layout eines Buch-Monsters in TeX/LaTeX,](https://www.schlosser.info/layout-buch-monster-latex/) die sich auf dieses Buch bezieht:

Mein favorisierter Ansatz, EPUB3 mit der MathML-Darstellung von Mathematik zu

generieren, kam nicht durch, weil viele E-Book-Reader eben noch nicht mit EPUB3 oder MathML umgehen können. Auch eine vektorbasierte Darstellung von Mathematik als SVG unterstützen leider nicht alle verbreiteten Lesegeräte, so dass wir uns dann doch auf das alte und nicht allzu schöne EPUB2 mit eingebundenen Grafiken verständigten, das dafür überall funktioniert. Das ist insofern tragisch, weil es bedeutet, dass zusätzliche 5000 Bitmap-Dateien generiert werden müssen, was die Generierungszeit für das E-Book auf knapp zwei Stunden hebt. [\(Schlosser, 2019\).](#page-7-0)

Das EPUB-Inhaltsverzeichnis dagegen hat eine Kapitelnummerierung und drei Ebenen.

Am Ende des Buchs, findet man aber ein Literaturverzeichnis, ein Abkürzungsverzeichnis und einen Index.

Vom Inhaltsverzeichnis aus, den PDF-Lesezeichen und dem EPUB-Inhaltsverzeichnis und dem Index kann man per Mausklick zum entsprechenden Kapitel navigieren.

# <span id="page-4-0"></span>**1.4 Formel- und Abbildungs-Verzeichnis fehlt**

Es gibt leider kein Formel-Verzeichnis. Die Suche nach einer Formel und das Navigieren zu dieser würde dadurch wesentlich erleichtert.

Ein Abbildungs-Verzeichnis gibt es ebenfalls nicht.

# <span id="page-4-1"></span>**1.5 Kopf- und Fußzeile**

**In der Kopfzeile wird auf der linken Seite die Kapitelüberschrift, auf der rechten** Seite die Kapitelnummer angezeigt.

Unterkapitel werden in der Kopfzeile leider nicht angezeigt. In klassischen wissenschaftlichen Büchern findet man oft linksseitig in der Kopfzeile das jeweilige Kapitel und rechtsseitig das jeweilige Unterkapitel

Die EPUB-Ausgabe hat keine Seitennummerierung in der Fußzeile, sondern nur eine Prozentangabe. Wissenschaftlich Zitieren kann man deshalb nur aus der PDF-Ausgabe.

# <span id="page-4-2"></span>**1.6 Kopierschutz**

 $\overline{\mathbf{D}}$  Das E-Book, sowohl in der PDF- als auch in der EPUB-Version, hat keinen DRM-Kopierschutz, enthält aber ein unsichtbares Wasserzeichen. Ein unsichtbares

Wasserzeichen, hat gegenüber einem sichtbaren Wasserzeichen den Vorteil, dass es nicht ständig von einem Screenreader vorgelesen wird. Bei DRM- Kopierschutz hätte man das Problem, dass es nur auf einer eingeschränkten Anzahl von Geräten nutzbar ist und man außerdem ein DRM-fähiges Leseprogramm benötigt. Ob das Wasserzeichen sichtbar ist, hängt davon ab, bei welchem Händler man das E-Book erwirbt.

## <span id="page-5-0"></span>**1.7 Leseproblem mit Adobe Digital Editions**

Das E-Book in der EPUB-Version kann nur mit der älteren Version "Adobe Digital Editions 3.0" [\(Adobe, 2014\)](#page-6-6) geöffnet werden . Bei Adobe "Digital Editions 4.5" [\(Adobe,](#page-6-7)  [2019\)](#page-6-7) kommt der **Windowsfehler (Keine Rückmeldung)**. Das Problem tritt nicht nur bei Windows 10 PCs, sondern auch auf Android 9 Tablets auf.

Die PDF-Version lässt sich mit Adobe Digital Editions 4.5 öffnen.

### <span id="page-6-1"></span>**1.8 Anmerkungen zum Buch Deep Learning**

• Die EPUB-Ausgabe dieses Buchs lässt sich mit Adobe Digital Editions Version 4.[5 \(Adobe,](#page-6-6)  [2014\)](#page-6-6) nicht öffnen, mit Adobe Digital Editions Version [3 \(Adobe, 2019\)](#page-6-7) gibt es keine Probleme.

# <span id="page-6-2"></span>**2 Tabellenverzeichnis**

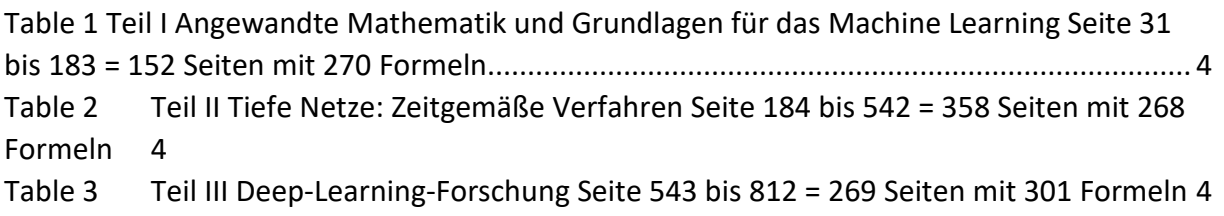

# <span id="page-6-3"></span>**3 Index**

LaTeX 4, 8 MathML 4 Screenreader 6

# <span id="page-6-4"></span>**4 Literatur**

## **4.1 Gedruckte Quellen**

<span id="page-6-5"></span>GOODFELLOW, I., A. COURVILLE und Y. BENGIO, 2018. *Deep Learning. Das umfassende handbuch : grundlagen, aktuelle verfahren und algorithmen, neue forschungsansätze.*  Frechen: Verlags GmbH & Co. KG. ISBN 978-3-95845-701-0.

## **4.2 Online Quellen**

<span id="page-6-6"></span>ADOBE, 2014. *Adobe Digital Editions downloads* [online]. *Version 3.0.* 18. September 2014 [Zugriff am: 3. September 2019]. Verfügbar unter:

https://www.adobe.com/support/digitaleditions/downloads.html

<span id="page-6-7"></span>ADOBE, 2019. *Adobe Digital Editions Herunterladen* [online]. *Version 4.5* [Zugriff am: 3. September 2019]. Verfügbar unter: https://www.adobe.com/de/solutions/ebook/digitaleditions/download.html

<span id="page-6-0"></span>MITP-VERLAG, 2019. *mitp-Verlag | Deep Learning | online kaufen* [online] [Zugriff am: 15. Oktober 2019]. Verfügbar unter: https://www.mitp.de/IT-WEB/Big-Data-BI/Deep-Learning.html

<span id="page-7-0"></span>SCHLOSSER, J., 2019. *Layout eines Buch-Monsters in TeX/LaTeX* [online] [Zugriff am: 3. September 2019]. Verfügbar unter: https://www.schlosser.info/layout-buch-monster-latex/